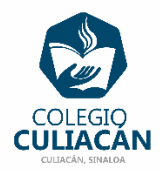

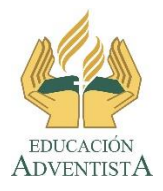

**COLEGIO CULIACÁN Escuela Secundaria EJERCICIO 8 TECNOLOGÍA II PRIMER TRIMESTRE**

**INSTRUCCIONES:** 

 **EL NOMBRE DEL ARCHIVO DEBE SER: EJERCICIO 8 PRIMER TRIMESTRE NOMBRE COMPLETO GRADO Y GRUPO DE SECUNDARIA.**

**Y CUANDO LO TERMINEN LO SUBEN A LA RED.**

- **EN LA PÁGINA 1 VA LA HOJA DE PRESENTACIÓN CON TODOS LOS DATOS QUE YA SABEN, Y CON LOS LOGOS. EL TEMA ES: SOMBREADO EN WORD.**
- **EN LA PÁGINA 2 VAN A ESCRIBIR EL SIGUIENTE TEXTO EN GRANDE Y CENTRADO: SOMBREADO EN WORD**
- **EN LA PÁGINA 3 VAN ANOTAR ESTO: HISTORIAS DE LA BIBLIA (COMO TÍTULO), LUEGO ESCRIBEN MÍNIMO 10 TÍTULOS DE HISTORIAS DE LA BIBLIA QUE SE SEPAN O CONOSCAN (SI NO SE SABEN NINGUNA HISTORIA BUSQUEN EN INTERNET) Y LA LISTA DEBE ESTAR ENUMERADA.**

**UNA VEZ HECHO LO ANTERIOR VAN A PONERLE SOMBREADO DE COLOR VERDE A LAS HISTORIAS QUE SEAN DEL VIEJO TESTAMENTO Y UN SOMBREADO DE COLOR ROJO PARA LAS HISTORIAS QUE SEAN DEL NUEVO TESTAMENTO.**

**NOTA: DEBEN TENER CUIDADO PORQUE CUANDO VAYAN A PONER EL SOMBREADO DEBEN FIJARSE QUE EN LA PARTE DE: APLICAR A, DEBE DECIR PÁRRAFO NO TEXTO.**

**EL TAMAÑO, COLOR Y TIPO DE LETRA USTEDES DECIDEN. PERO LA LISTA DE BENEFICIOS Y LA IMAGEN DE CADA TEMA DEBE CABER EN UNA HOJA.**

**LE PONEN AL FINAL AL ARCHIVO UN BORDE DE PÁGINA (QUE SEA UN ARTE), EL QUE GUSTEN Y QUE RODEE EL TEXTO.**